## **Office Banking Banrisul**

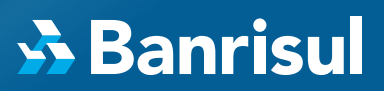

## Regras de Alçada

No Office Banking Banrisul você pode reproduzir a hierarquia e a composição societária de sua Empresa, permitindo que as operações sejam liberadas por meio de níveis hierárquicos, faixas de valores e combinações de assinaturas.

## Como cadastro a Regra de Alçada?

O Operador Master deve seguir os seguintes passos:

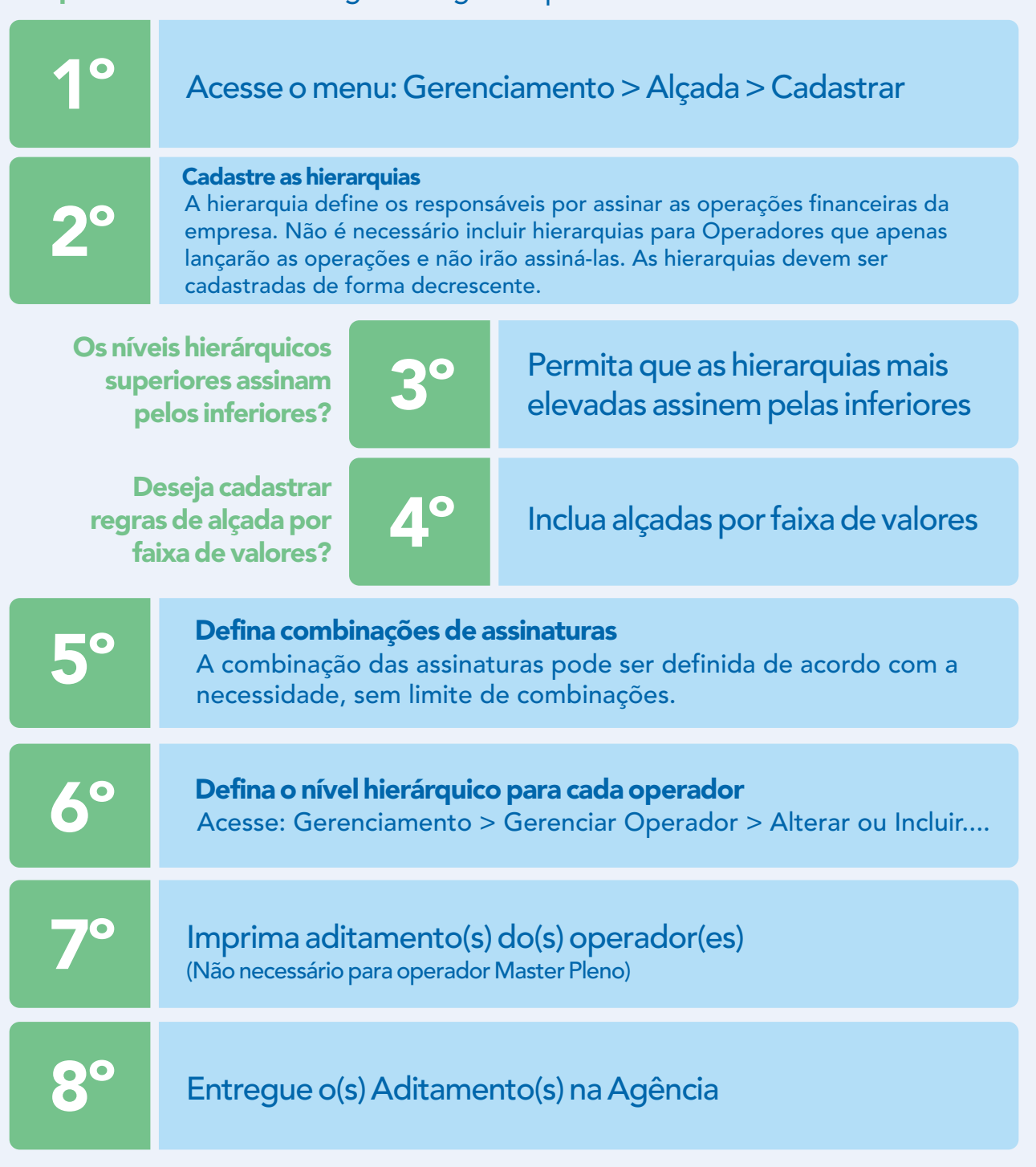

Agora é só aproveitar toda a comodidade e segurança que o Office Banking oferece! Suporte Internet Banking - (51) 3213 0553